# **Top Infosys Coding Questions and Answers (2024)**

## **Q.1 - How do you swap two arrays in C++?**

#### **Answer:**

#### **Sample Input**

A[ ] = {21, 22, 23, 24} B[ ] = {25, 26, 27, 28}

#### **Sample Output**

A[ ] = {25, 26, 27, 28}  $B[$  ] = {21, 22, 23, 24}

```
Compared Example Input<br>
CCODE 12<br>
CCODE 12<br>
CCODE 12<br>
CCODE 12<br>
CCODE 12<br>
CCODE 12<br>
CCODE 12<br>
CCODE 12<br>
CCODE 12<br>
CCODE 12<br>
CCODE 12<br>
CCODE 12<br>
CCODE 12<br>
CCODE 12<br>
CCODE 12<br>
CCODE 12<br>
C
#include <iostream>
using namespace std;
void swapArrays(int* a, int* b, int size) {
   for (int i = 0; i < size; i+1) {
      int temp = a[i];
       a[i] = b[i];b[i] = temp;}
}
int main() {
   int a[] = {21, 22, 23, 24};
   int b[] = \{25, 26, 27, 28\};
   int n = sizeof(a)/sizeof(a[0]);
   swapArrays(a, b, n);
   cout << "a[] = ";
   for (int i = 0; i < n; i++)
       cout << a[i] << ", ";
   cout << \verb|"n b[] = ";for (int i = 0; i < n; i++)
```

```
cout << b[i] << ", ";
return 0;
```
}

A[ ] = {25, 26, 27, 28} B[ ] = {21, 22, 23, 24}

## **Q.2 - Write a program to arrange the given numbers to form the biggest number**

#### **Answer:**

#### **Sample Input**

{5, 67, 2, 88, 9, 76, 52, 4}

#### **C++**

```
1 = (21, 22, 23, 24)<br>
2. - Write a program to arrange the given numbers to form the<br>
ggest number<br>
swer:<br>
mmple lnput<br>
sever:<br>
mmple lnput<br>
for 2, 88, 9, 76, 52, 4)<br>
include <ivector><br>
lindude <ivector><br>
sing namespace st
#include <iostream>
#include <vector>
#include <algorithm>
using namespace std;
// Custom comparator to decide which concatenation forms a larger number
struct Comparator {
   bool operator()(int a, int b) \{string ab = to_string(a) + to_string(b);
      string ba = to_string(b) + to_string(a);
      return ab > ba;
   }
};
int main() \{vector<int> nums = \{5, 67, 2, 88, 9, 76, 52, 4\};
   sort(nums.begin(), nums.end(), Comparator());
   for (int num : nums) \{cout << num;
   }
   cout << endl;
   return 0;
}
Java
```

```
K Soft the array using a custom Comparator<br>
\langle Krays.sort(numbers, new ComparatorsString-() {<br>
public into anpare(String a, String b) {<br>
\langle Compare two concelerations to decide which should come first<br>
return (b + a)
import java.util.*;
public class LargestNumberSimple {
  public static void main(String[] args) {
     // Input array of integers
     String[] numbers = {"5", "67", "2", "88", "9", "76", "52", "4"};
     // Sort the array using a custom Comparator
     Arrays.sort(numbers, new Comparator<String>() {
        public int compare(String a, String b) {
           // Compare two concatenations to decide which should come first
           return (b + a).compareTo(a + b);
        }
     });
     // Check for a case where the largest number is 0
     if (numbers[0].equals("0")) \{System.out.println("0");
        return;
     }
     // Concatenate the sorted numbers
     String largestNumber = "";
     for (String num : numbers) {
        largestNumber += num;
     }
     // Print the largest number
     System.out.println(largestNumber);
  }
}
Python
def largestNumber(arr):
  # Convert integers to strings to enable custom sorting
  arr = sorted(map(str, arr), key=lambda x: x*10, reverse=True)
  # Join and return the sorted array, handling leading zeros
  result =".join(arr)
  return result if result[0] != '0' else '0'
# New input array
arr = [5, 67, 2, 88, 9, 76, 52, 4]
print(largestNumber(arr))
```
988766752452

## **Q.3 - Find the smallest and largest number in an Array**

#### **Answer**:

Sample Input

[3, 1, 56, 34, 12, 9, 98, 23, 4]

```
1, 56, 34, 12, 9, 98, 23, 4]<br>
CCODE:<br>
CCODE include <icstream<br>
include \leq includes \leq<br>
includes \leq<br>
includes \leq<br>
includes \leq<br>
includes \leq<br>
includes \leq<br>
includes \leq<br>
includes \leq<br>
includes \leq#include <iostream>
#include <vector>
using namespace std;
int main() {
   vector<int> arr = \{3, 1, 56, 34, 12, 9, 98, 23, 4\};
   int minVal = arr[0];
   int maxVal = arr[0];
   for(int i = 1; i < arr.size(); i++) {
      if(arr[i] > maxVal) maxVal = arr[i];
      if(arr[i] < minVal) minVal = arr[i];}
   cout << "Smallest Number: " << minVal << endl;
   cout << "Largest Number: " << maxVal << endl;
   return 0;
}
Java Code:
public class Main {
   public static void main(String[] args) {
      int[] arr = {3, 1, 56, 34, 12, 9, 98, 23, 4};
      int minVal = arr[0];
      int maxVal = arr[0];
      for(int i = 1; i < \text{arr.length}; i++) {
         if(arr[i] > maxVal) maxVal = arr[i];
         if(arr[i] < minVal) minVal = arr[i];
      }
      System.out.println("Smallest Number: " + minVal);
      System.out.println("Largest Number: " + maxVal);
   }
}
```
#### **Python Code:**

arr = [3, 1, 56, 34, 12, 9, 98, 23, 4]  $minVal = min(arr)$  $maxVal = max(arr)$ print(f"Smallest Number: {minVal}")

print(f"Largest Number: {maxVal}")

#### **Output**

Smallest Number: 1 Largest Number: 98

# **Q.4 - Find the next permutation of the given string in C++**

#### **Answer:**

#### **Sample Input**

s="dcd"

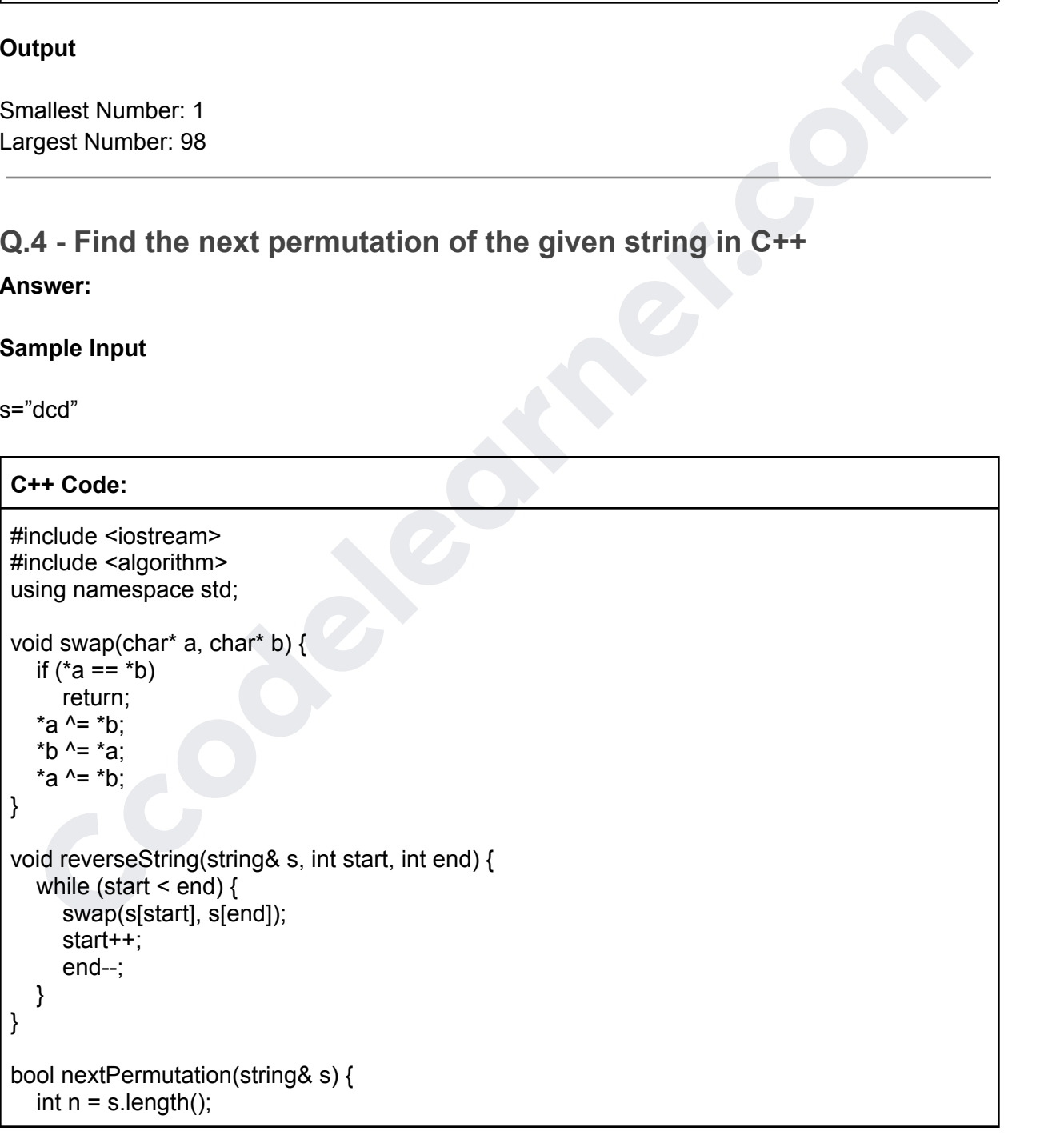

```
swep(sil), sil);<br>
erverseString(s, i + 1, n - 1);<br>
reverseString(s, i + 1, n - 1);<br>
return frue;<br>
timain() {<br>
tival)<br>
bool val = nextPermutation(s);<br>
(coul << No next permutation, * << s << end);<br>
coul << Next permutation:
   int i = n - 2;while (i \ge 0 88 s[i] \ge 5 [i + 1])i--;
   if (i < 0)return false;
   int j = n - 1;
   while (s[i] \leq s[i])j--;
   swap(s[i], s[j]);
   reverseString(s, i + 1, n - 1);
   return true;
}
int main() {
   string s = "dcd"; // Sample Input
   bool val = nextPermutation(s);
   if (!val)
       cout << "No next permutation possible" << endl;
   else
       cout << "Next permutation: " << s << endl;
   return 0;
}
```
Next permutation: ddc

# **Q.5 How do you rotate a matrix by 90 degrees? Write a program.**

**Answer:**

**Sample Input:**

```
#include <iostream>
#include <vector>
using namespace std;
void rotateMatrix(vector<vector<int>>& matrix) {
  int n = matrix.size();
  // Transpose the matrix
```

```
Ccodelearner.com
  for (int i = 0; i < n; ++i) {
    for (int j = i + 1; j < n; ++j) {
       swap(matrix[i][j], matrix[j][i]);
    }
  }
  // Reverse each row
  for (int i = 0; i < n; ++i) {
     int left = 0, right = n - 1;
    while (left \leq right) {
       swap(matrix[i][left], matrix[i][right]);
       left++;
       right--;
     }
  }
}
int main() {
  // Input matrix
  vector<vector<int>> matrix = \{1, 2, 3\},
                     {4, 5, 6},
                     {7, 8, 9}};
  // Print original matrix
  cout << "Original Matrix:" << endl;
  for (const auto& row : matrix) {
    for (int val : row) \{cout << val << "";
    }
    cout << endl;
  }
  // Rotate matrix
  rotateMatrix(matrix);
  // Print rotated matrix
  cout << "Rotated Matrix:" << endl;
  for (const auto& row : matrix) {
    for (int val : row) {
       cout << val << " ";
    }
    cout << endl;
  }
  return 0;
}
Java Code:
```

```
import java.util.Arrays;
```

```
Ccodelearner.com
public class RotateMatrix {
  public static void rotateMatrix(int[][] matrix) {
    int n = matrix.length;// Transpose the matrix
    for (int i = 0; i < n; ++i) {
       for (int j = i + 1; j < n; ++j) {
         int temp = matrix[i][j];matrix[i][j] = matrix[i][ij];matrix[j][i] = temp;}
    }
    // Reverse each row
    for (int i = 0; i < n; ++i) {
       int left = 0, right = n - 1;
       while (left \le right) {
         int temp = matrix[i][left];matrix[i][left] = matrix[i][right];
         matrix[i][right] = temp;left++;
         right--;
       }
    }
  }
  public static void main(String[] args) {
    // Input matrix
    int[[]] matrix = {\{1, 2, 3\},
                {4, 5, 6},
                {7, 8, 9}};
    // Print original matrix
    System.out.println("Original Matrix:");
    for (int[] row : matrix) \{System.out.println(Arrays.toString(row));
    }
    // Rotate matrix
    rotateMatrix(matrix);
    // Print rotated matrix
    System.out.println("Rotated Matrix:");
    for (int[] row : matrix) \{System.out.println(Arrays.toString(row));
    }
  }
}
Python Code:
```
def rotate\_matrix(matrix):

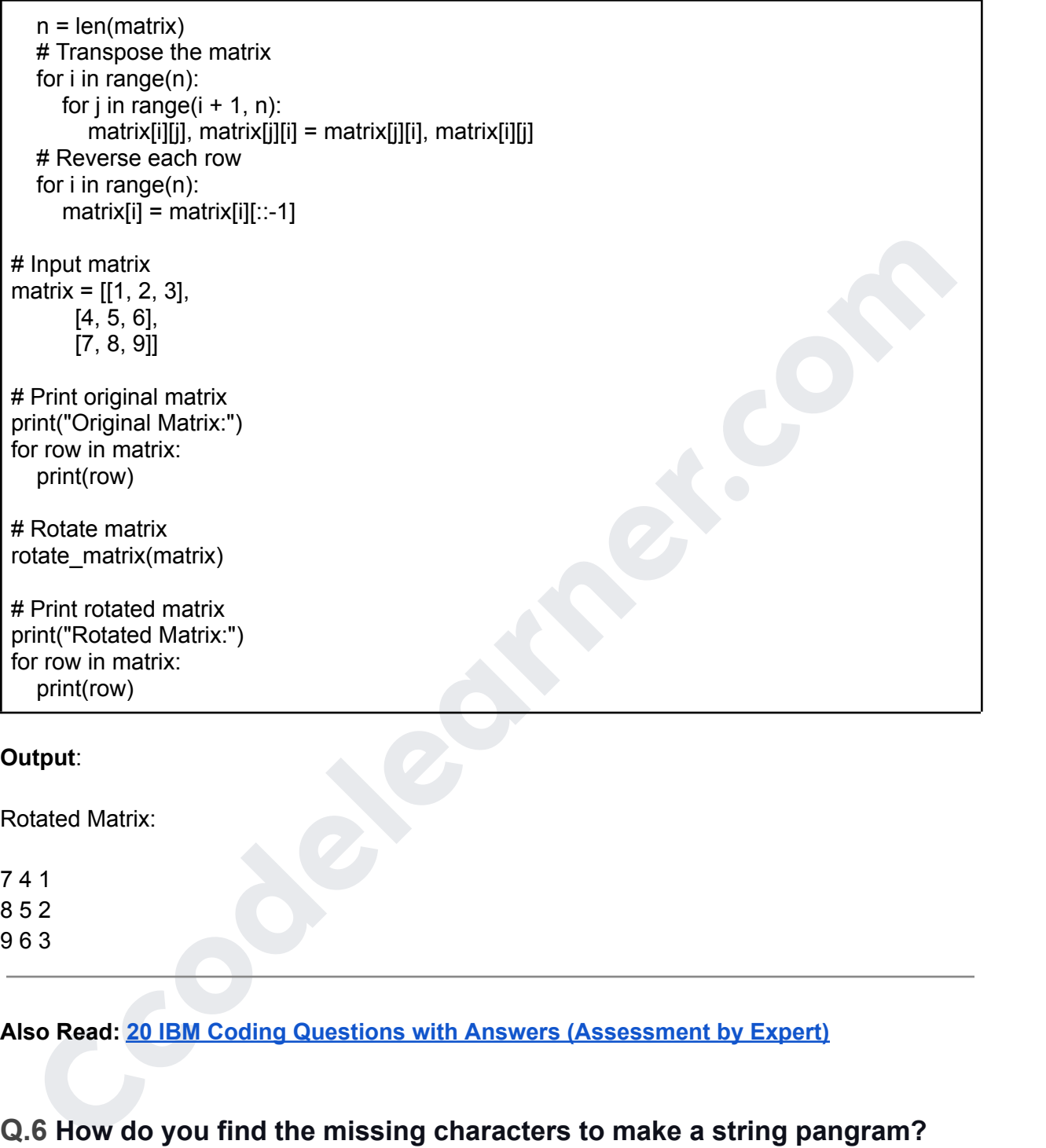

Rotated Matrix:

**Also Read: 20 IBM Coding Questions with Answers (Assessment by Expert)**

## **Q.6 How do you find the missing characters to make a string pangram? Write a program**

**Answer**:

**Sample Input:** "A quick movement of the enemy will jeopardize six gunboats"

```
structioncere sectionnes approaches<br>
of the character sectionnes approaches;<br>
alphabets.insert(c);<br>
alphabets.erase(tolower(c));<br>
alphabets.erase(tolower(c));<br>
alphabets.erase(tolower(c));<br>
alphabets.erase(tolower(c);<br>
al
#include <iostream>
#include <string>
#include <unordered_set>
#include <algorithm>
std::string findMissingCharacters(const std::string& s) {
   std::unordered_set<char> alphabets;
   for (char c = 'a'; c <= 'z'; ++c) {
      alphabets.insert(c);
   }
   for (char c : s) {
      alphabets.erase(tolower(c));
   }
   std::string missing;
   for (char c : alphabets) {
      missing.push_back(c);
   }
   std::sort(missing.begin(), missing.end());
   return missing;
}
int main() {
   std::string str = "A quick movement of the enemy will jeopardize six gunboats";
   std::cout << "Missing characters: " << findMissingCharacters(str) << std::endl;
   return 0;
}
Java Code:
import java.util.HashSet;
import java.util.Set;
public class PangramChecker {
   public static String findMissingCharacters(String s) {
      Set<Character> alphabets = new HashSet<>();
      for (char c = 'a'; c <= 'z'; c++) {
        alphabets.add(c);
      }
     for (char c : s.toLowerCase().toCharArray()) {
        alphabets.remove(c);
     }
      StringBuilder missing = new StringBuilder();
      for (char c : alphabets) {
```

```
System.out.println("Missing characters: " + findMissingCharacters(str);<br>
Condection<br>
Condection<br>
CCODE Transformation<br>
CCODE TRANS EXECUTE ACCONSTANT CONDECT<br>
CCODE TRANS EXECUTE ACCONSTANT CONDECT<br>
CCODE TRANS 
        missing.append(c);
     }
     return missing.toString();
  }
  public static void main(String[] args) {
     String str = "A quick movement of the enemy will jeopardize six gunboats";
     System.out.println("Missing characters: " + findMissingCharacters(str));
  }
}
Python Code:
def find missing characters for pangram(s):
  alphabets = set('abcdefghijklmnopqrstuvwxyz')
  for char in s.lower():
     alphabets.discard(char)
  return ''.join(sorted(alphabets))
# Example usage
string = "A quick movement of the enemy will jeopardize six gunboats"
missing_characters = find_missing_characters_for_pangram(string)
```

```
Output
```
"Missing characters: flr"

# **Q.7 How do you find the number of unique characters in a given string? Write a program**

**Answer**:

**Sample Input**: "Hello, World!"

```
C++ Code:
```

```
#include <iostream>
#include <unordered_set>
int countUniqueCharacters(const std::string& str) {
  std::unordered_set<char> uniqueChars;
  for (char c : str) {
     uniqueChars.insert(c);
  }
```
print("Missing characters:", missing\_characters)

```
return uniqueChars.size();
}
int main() {
  std::string input = "Hello, World!";
  std::cout << "Number of unique characters: " << countUniqueCharacters(input) <<
std::endl;
  return 0;
}
```
## **Java Code:**

```
import java.util.HashSet;
import java.util.Set;
```

```
public class UniqueCharacterCounter {
  public static int countUniqueCharacters(String str) {
    Set<Character> uniqueChars = new HashSet<>();
    for (char c : str.toCharArray()) {
      uniqueChars.add(c);
    }
```

```
return uniqueChars.size();
}
```

```
ava Code:<br>
mport java utili .HashSet;<br>
mport java utili .HashSet;<br>
upic class UniqueCharacter Counter {<br>
public class UniqueCharacter Soling strips {<br>
for (chare c : strucCharArroy(i)) {<br>
for (chare c : strucCharArroy(i)
 public static void main(String[] args) {
     String input = "Hello, World!";
     System.out.println("Number of unique characters: " + countUniqueCharacters(input));
 }
```

```
}
```
## **Python Code:**

```
def count_unique_characters(s):
  return len(set(s))
```

```
# Example usage
input_string = "Hello, World!"
unique character count = count unique characters(input string)
print("Number of unique characters:", unique_character_count)
```
#### **Output**

Number of unique characters is 10.

# **Q.8 Write a Program for the Subtraction of Two Matrices**

#### **Answer:**

#### **Sample Input:**

- a)
- 1 2
- 3 4
- b)
- 4 3
- 2 1

```
Code:<br>
CCODE CONSTRESS (ACCODENT)<br>
CCODE CONSTRESS (ACCODENT)<br>
CCODE CONSTRESS (ACCODENT)<br>
CCODE (i.e. i.e. \mathbf{C} = \mathbf{C} \setminus \mathbf{C} \setminus \mathbf{C} and \mathbf{C} \setminus \mathbf{C} and \mathbf{C} \setminus \mathbf{C} and \mathbf{C} \setminus \mathbf{C} and 
#include <iostream>
#include <vector>
std::vector<std::vector<int>> subtractMatrices(const std::vector<std::vector<int>>& A, const
std::vector<std::vector<int>>& B) {
   std::vector<std::vector<int>> result(A.size(), std::vector<int>(A[0].size()));
   for (size_t i = 0; i < A.size(); ++i) {
      for (size t j = 0; j < A[0].size(); ++j) {
         result[i][j] = A[i][j] - B[i][j];}
   }
   return result;
}
int main() \{std::vector<std::vector<int>>A = \{(1, 2), (3, 4)\};std::vector<std::vector<int>>B = \{ \{4, 3\}, \{2, 1\} \};std::vector<std::vector<int>> result = subtractMatrices(A, B);
   for (const auto& row : result) {
      for (int val : row) \{std::cout << val << "";
      }
      std::cout << std::endl;
   }
   return 0;
}
Java Code:
public class MatrixSubtraction {
   public static int[][] subtractMatrices(int[][] A, int[][] B) {
      int[][] result = new int[A.length][A[0].length];
      for (int i = 0; i < A.length; i++) {
         for (int j = 0; j < A[0].length; j++) {
             result[i][i] = A[i][i] - B[i][i];}
```

```
for (int] row : result) {<br>
for (int] cow) : cow) {<br>
System.out.println(val + " ");<br>
}<br>
CCODE System.out.println();<br>
}<br>
CCODE System.out.println();<br>
Petrum [[A[i][] - B[i][] for j in range(len(A[0]))] for i in range(len
      }
      return result;
   }
   public static void main(String[] args) {
       int[[] A = {{1, 2}, {3, 4}};
       int[[] B = {{4, 3}, {2, 1}};
       int[][] result = subtractMatrices(A, B);
      for (int[] row : result) {
          for (int val : row) \{System.out.print(val + " ");
           }
          System.out.println();
      }
   }
}
Python Code:
def subtract_matrices(A, B):
   return [[A[i]]]] - B[i][j] for j in range(len(A[0]))] for i in range(len(A))]
# Example usage
A = [[1, 2], [3, 4]]
```

```
B = [[4, 3], [2, 1]]result = subtract_matrices(A, B)
```

```
for row in result:
  print(" ".join(map(str, row)))
```
-3 -1 1 3

# **Q.9 How do you multiply two matrices and show results through another matrix? Write a program**

**Answer**:

5 6

#### **C++ Code:**

```
d: vectorstatite vector since and the size throws a size throws = A size();<br>size throws = A size();<br>size throm = B size();<br>stative close this equid (from the set of the size of the size of the size of the size of the size 
#include <iostream>
#include <vector>
std::vector<std::vector<int>> multiplyMatrices(const std::vector<std::vector<int>>& A, const
std::vector<std::vector<int>>& B) {
   size_t rows = A.size();
   size_t cols = B[0].size();
   size t common = B.size();
   std::vector<std::vector<int>> result(rows, std::vector<int>(cols, 0));
   for (size_t i = 0; i < rows; ++i) {
      for (size_t j = 0; j < cols; ++j) {
         for (size_t k = 0; k < common; ++k) {
            result[i][j] += A[i][k] * B[k][j];
         }
      }
   }
   return result;
}
int main() \{std::vector<std::vector<int>> A = \{(1, 2), (3, 4)\};std::vector<std::vector<int>> B = \{5, 6\}, \{7, 8\}\;;
   std::vector<std::vector<int>> result = multiplyMatrices(A, B);
   for (const auto& row : result) {
      for (int val : row) \{std::cout << val << " ";
      }
      std::cout << std::endl;
   }
   return 0;
}
Java Code:
public class MatrixMultiplication {
   public static int[][] multiplyMatrices(int[][] A, int[][] B) {
      int rows = A.length;
      int cols = B[0].length;
      int common = B.length;
      int[[] result = new int[rows][cols];
      for (int i = 0; i < rows; i++) {
         for (int j = 0; j < cols; j ++) {
            for (int k = 0; k < common; k++) {
```
7 8

```
result[i][j] += A[i][k] * B[k][j];
           }
        }
     }
     return result;
  }
  public static void main(String[] args) {
     int[[] A = {{1, 2}, {3, 4}};
     int[[[] B = { {5, 6}, {7, 8}};int[]] result = multiplyMatrices(A, B);
     for (int[] row : result) {
        for (int val : row) \{System.out.print(val + " ");
        }
        System.out.println();
     }
  }
}
Python Code:
```

```
intif (J) = = {(5, 6}, {3, 4}}<br>
intif (J) = = {(5, 6}, {7, 8}};<br>
intif (J) result = multiplyMatrices(A, B);<br>
for (int var : row) {<br>
for time variably and interval + " ");<br>
System out println();<br>
System out println();<br>
Yhon
def multiply_matrices(A, B):
   rows_A, cols_A = len(A), len(A[0])rows_B, cols_B = len(B), len(B[0])
   result = [[0 for  in range(cols_B)] for  in range(rows_A)]
   for i in range(rows A):
      for j in range(cols_B):
         for k in range(cols_A):
             result[i][j] += A[i][k] * B[k][j]return result
# Example usage
A = [[1, 2], [3, 4]]B = [[5, 6], [7, 8]]result = multiply_matrices(A, B)for row in result:
   print(" ".join(map(str, row)))
```
The output of multiplying the given matrices A and B is:

19 22 43 50

# **Q.10 How do you convert decimal numbers to binary numbers? Write a Program**

#### **Answer**:

**Sample Input**: 29

```
Code<br>
Include <instream><br>
Include <instrample:<br>
Include sisting-<br>
Include signifinity<br>
Include signifinity<br>
stid::sting binary = "i;<br>
while (n > 0) {<br>
histy-tests:boxing(n % 2);<br>
histy.traversectoinary.com/includes/<br>
an
C++ Code
#include <iostream>
#include <string>
#include <algorithm>
std::string decimalToBinary(int n) {
   std::string binary = "";
   while (n > 0) {
      binary += std::to_string(n % 2);
      n = 2;
   }
  std::reverse(binary.begin(), binary.end());
  return binary;
}
int main() {
  int decimal = 29;
   std::cout << "Binary of " << decimal << " is " << decimalToBinary(decimal) << std::endl;
   return 0;
}
Java Code:
public class DecimalToBinary {
   public static String decimalToBinary(int n) {
      StringBuilder binary = new StringBuilder();
      while (n > 0) {
         binary.insert(0, n \frac{9}{2};
         n = 2;}
      return binary.toString();
   }
   public static void main(String[] args) {
      int decimal = 29;
      System.out.println("Binary of " + decimal + " is " + decimalToBinary(decimal));
   }
}
Python Code:
```

```
eclimal = 29<br>
inary = decimal to_binary(decimal)<br>
int(l<sup>e</sup>Binary of (decimal) is (binary)*)<br>
utput<br>
e binary representation of the decimal number 29 is '11101'.<br>
Illow Us on <u>Facebook</u> for Latest Updates.
def decimal_to_binary(n):
   binary = \overline{'''}while n > 0:
       binary = str(n % 2) + binaryn //= \frac{1}{2}return binary
# Example usage
decimal = 29
binary = decimal_to_binary(decimal)
print(f"Binary of {decimal} is {binary}")
```
The binary representation of the decimal number 29 is '11101'.

**Follow Us on Facebook for Latest Updates.**